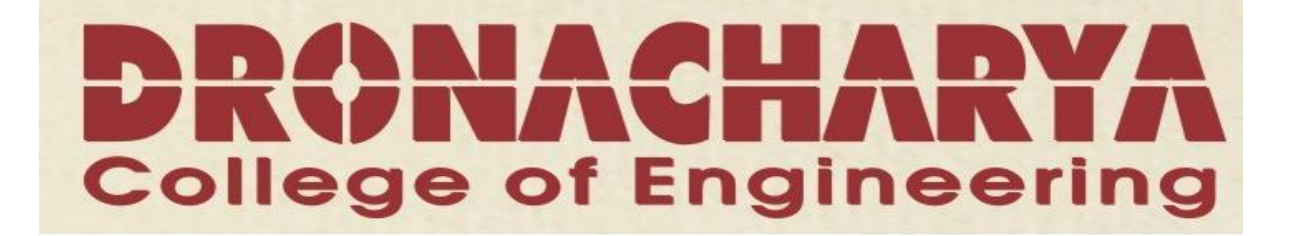

# **LAB MANUAL**

**Electronic Circuit Simulation**

**(EC-516-F)**

**V SEMESTER ECS** 

*Department of Electronics & Communication Engg. Dronacharya College of Engineering Khentawas, Gurgaon – 123506*

# **LIST OF EXPERIMENTS**

- 1. Simulate and study V-I characteristics of a Diode using PSPICE windows.
- 2. Simulate and study Half-wave and Full-wave Rectifier using PSPICE windows
- 3. Simulate and study Diode Clipper and Clamper circuit using PSPICE windows.
- 4. Simulate and study V-I characteristics of a NPN-BJT using PSPICE windows.
- 5. Simulate and study Darlington pair amplifier circuit using PSPICE windows and determine quiescent condition.
- 6. Simulate and study transient & frequency response of a BJT amplifier in common-emitter configuration using PSPICE windows.
- 7. Simulate and study active low-pass, high-pass & band-pass filter using PSPICE windows.
- 8. Simulate and study Integrator using PSPICE windows.
- 9. Simulate and study Differentiator using PSPICE windows.
- 10. Simulate and study basic AND, OR, NOT, NOR, NAND, EX-OR gates using PSPICE windows.

AIM: Simulate and study V-I characteristics of a Diode using PSPICE windows.

#### **CIRCUIT DIAGRAM:**

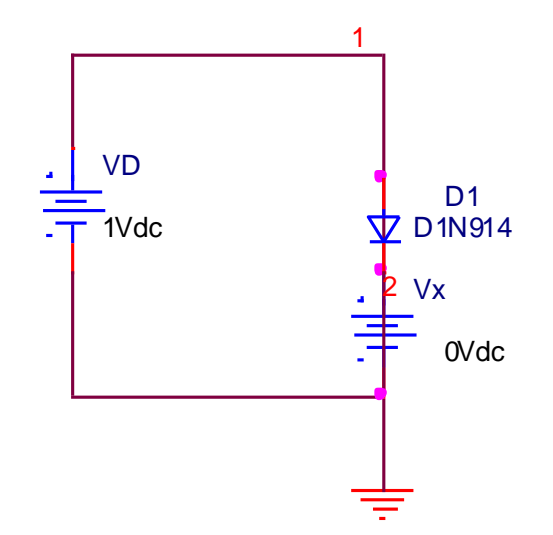

#### **PROGRAM:**

vd 10 dc 1v

d1 1 2 d1n914;

vx 2 0 dc 0v;

```
.model D1N914 D(Is=168.1E-21 N=1 Rs=.1 Ikf=0 Xti=3 Eg=1.11 Cjo=4p M=.3333
```
Vj=.75 Fc=.5 Isr=100p Nr=2 Bv=100 Ibv=100u Tt=11.54n)  $+$ 

.dc vd 0 1v 0.01v;

.plot dc I(vx);

.probe;

.tran Ous 100us;

.end;

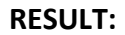

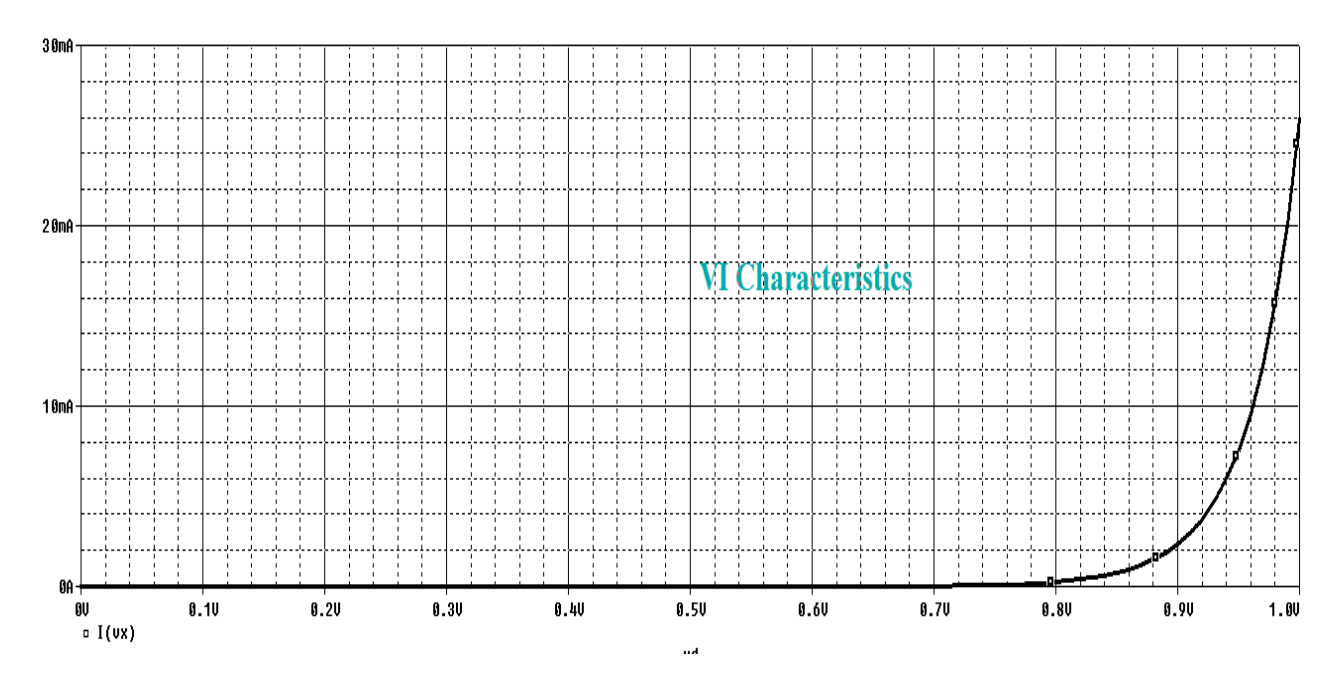

**CONCLUSION:** The forward biased silicon diode in an electronic system under dc condition has a drop of 0.7v across it in conduction state at any value of diode current.

**AIM:** Simulate and study Half-wave and Full-wave Rectifier using PSPICE windows.

**CIRCUIT DIAGRAM:**

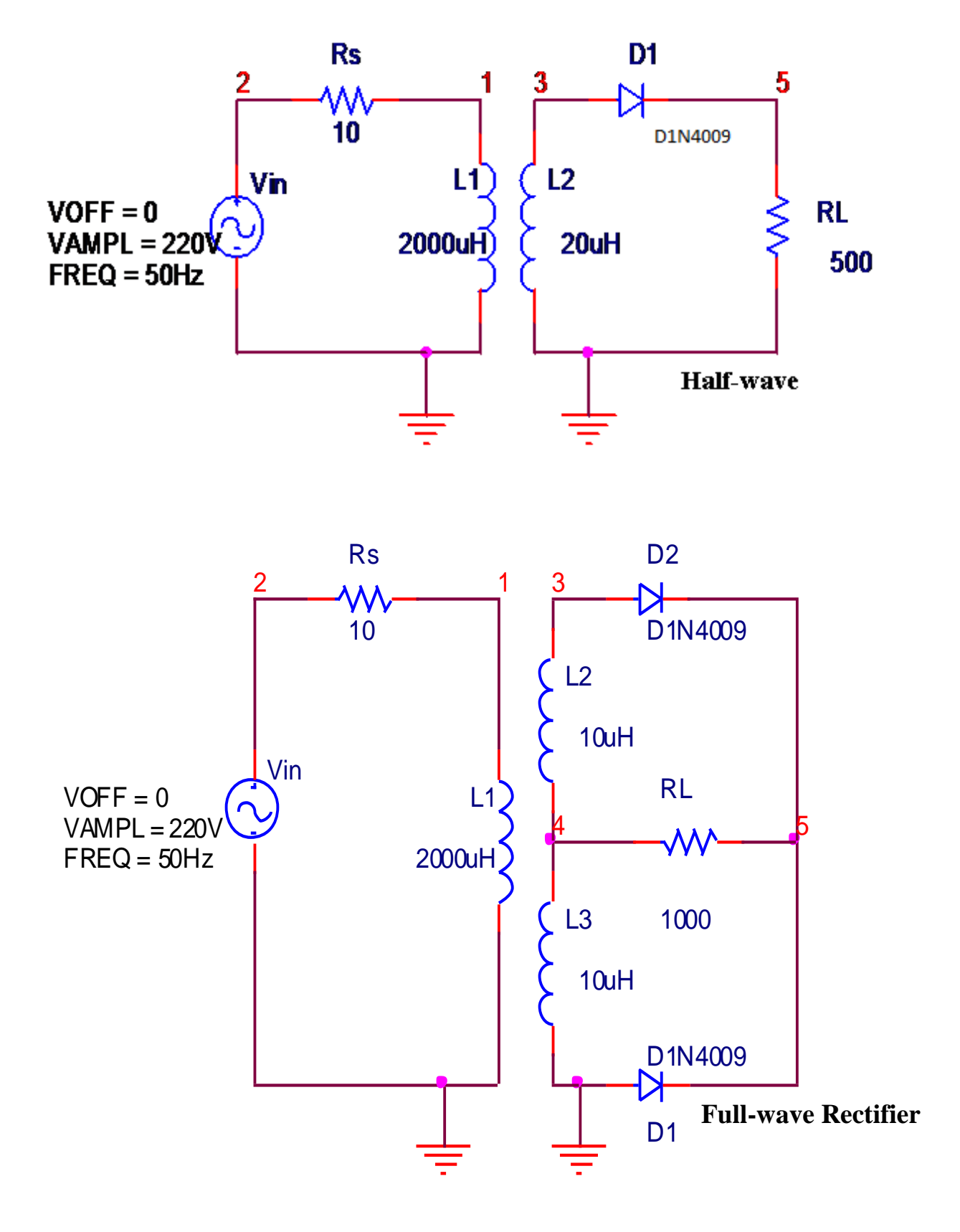

#### **PROGRAM:**

\*HALF WAVE rectifier

VIN 2 0 sin(0 220V 50HZ)

RL 5 0 500

RS 2 1 10

L1 1 0 2000uH

L2 3 0 20uH

K1 L1 L2 0.99999

D1 3 5 D1N4009

.model D1N4009 D(Is=544.7E-21 N=1 Rs=.1 Ikf=0 Xti=3 Eg=1.11 Cjo=4p M=.3333 + Vj=.75 Fc=.5 Isr=30.77n Nr=2 Bv=25 Ibv=100u Tt=2.885n)

.tran 0.2m 200m

.plot tran v(3), v(5)

.probe

.end

\*FULL WAVE rectifier

Vin 2 0 sin(0 230V 50HZ)

RL 5 4 1000

RS 2 1 10

L1 1 0 2000

L2 3 4 10

L3 4 0 10

K1 L1 L2 L3 0.99

D1 0 5 D1N4009

D2 3 5 D1N4009

#### model D1N4009

D(Is=544.7E-21 N=1 Rs=.1 Ikf=0 Xti=3 Eg=1.11 Cjo=4p M=.3333

Vj=.75 Fc=.5 Isr=30.77n Nr=2 Bv=25 Ibv=100u Tt=2.885n)  $+$   $-$ 

.tran 0.2ms 200ms

.probe

.end

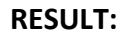

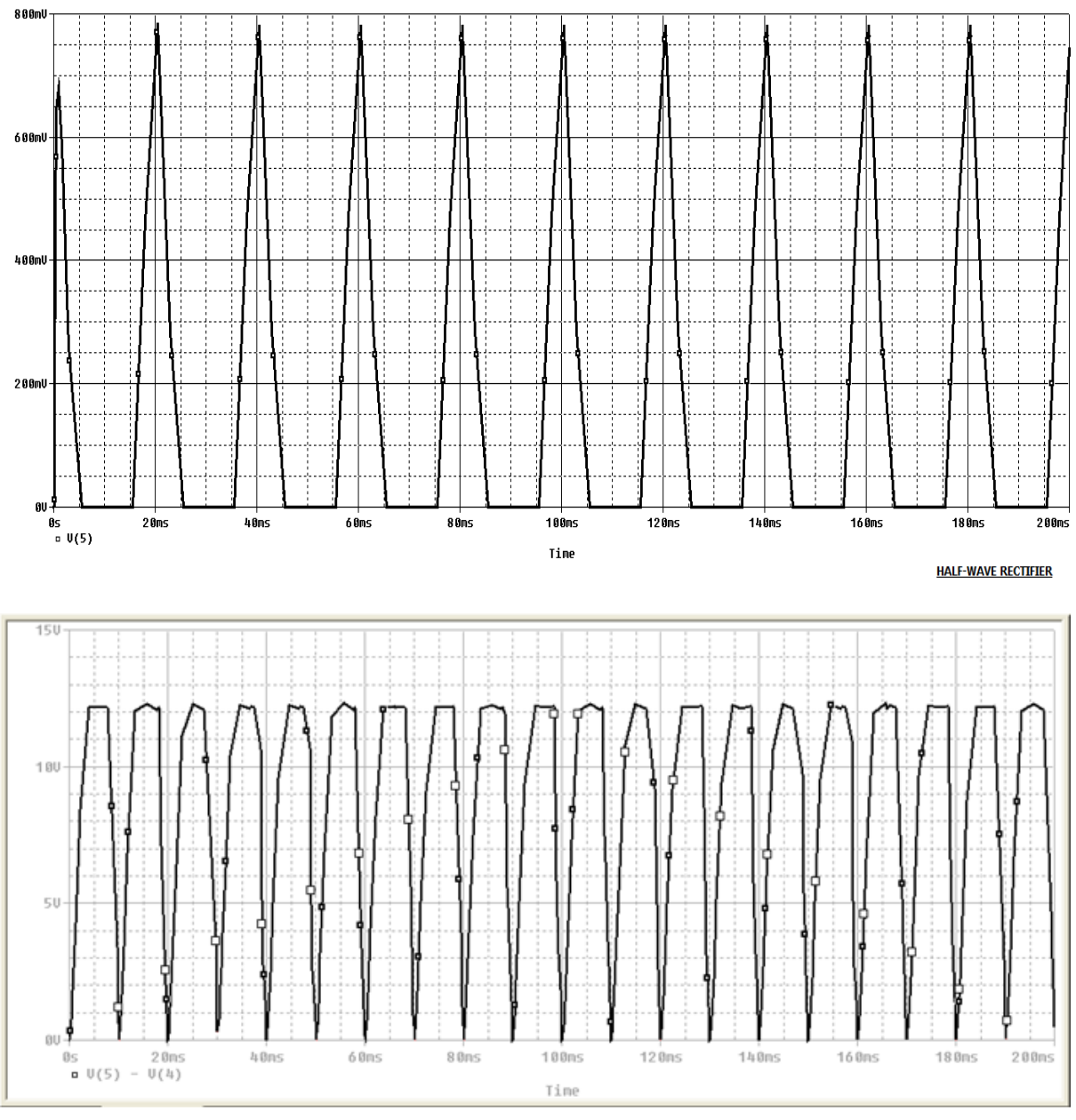

**FULL WAVE RECTIFIER** 

**CONCLUSION:** We are able to visualise the expected output of Half-wave and Full-wave Rectifier circuit as given in theory.

**AIM:** Simulate and study Diode Clipper and Clamper circuit using PSPICE windows.

#### **CIRCUIT DIAGRAM:**

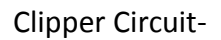

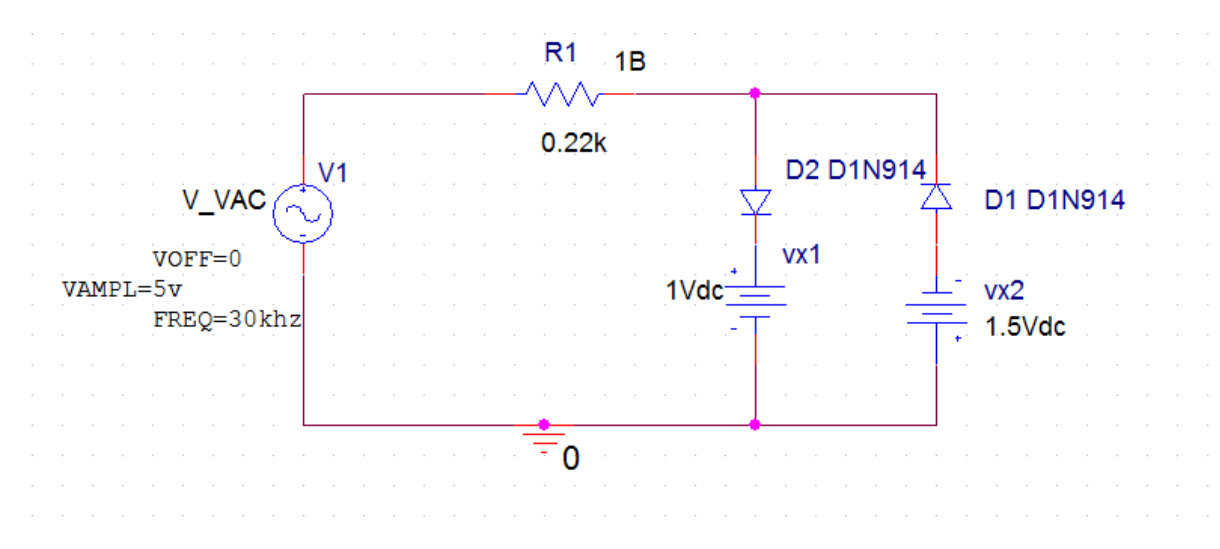

# Clamper Circuit-

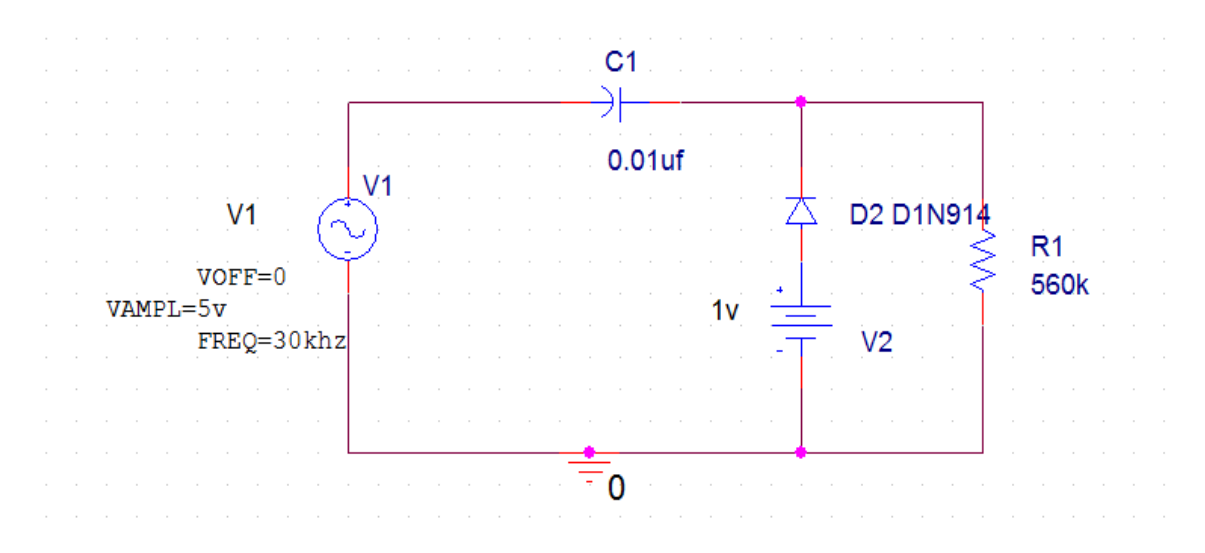

#### **PROGRAM:**

\*CLIPPER CIRCUIT

V\_VAC 1 0 sin(0 5v 30khz);

r1 1 2 0.22k;

d1 2 3 D1N914;

d2 4 2 D1N914;

vx1 3 0 dc 1v;

vx2 0 4 dc 1.5v;

.model D1N914 D(Is=168.1E-21 N=1 Rs=.1 Ikf=0 Xti=3 Eg=1.11 Cjo=4p M=.3333

```
+ Vj=.75 Fc=.5 Isr=100p Nr=2 Bv=100 Ibv=100u Tt=11.54n)
```
.probe;

.tran 0us 100us;

.end;

\*CLAMPER CIRCUIT

V1 1 0 sin(0 5v 30khz);

c1 1 2 0.01u;

d1 3 2 D1N914;

r1 2 0 560k;

v2 3 0 1v;

.model D1N914 D(Is=168.1E-21 N=1 Rs=.1 Ikf=0 Xti=3 Eg=1.11 Cjo=4p M=.3333

+ Vj=.75 Fc=.5 Isr=100p Nr=2 Bv=100 Ibv=100u Tt=11.54n)

.probe;

.tran 0us 100us;

.end;

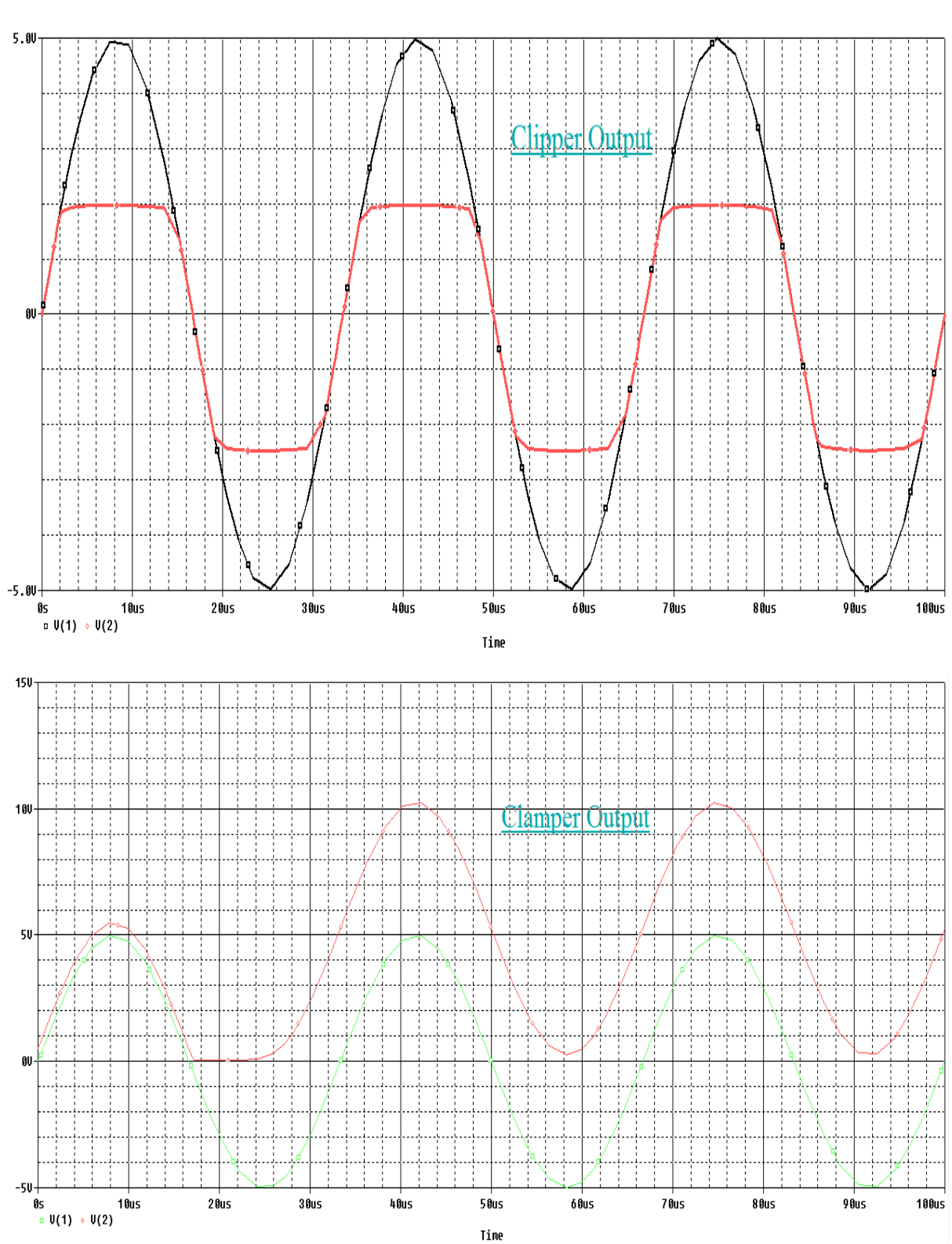

**CONCLUSION:** We are able to visualise the expected output of Clipper Circuit and Clamper Circuit as given in theory.

#### **RESULT:**

**AIM:** Simulate and study V-I characteristics of a NPN-BJT using PSPICE windows.

**CIRCUIT DIAGRAM:**

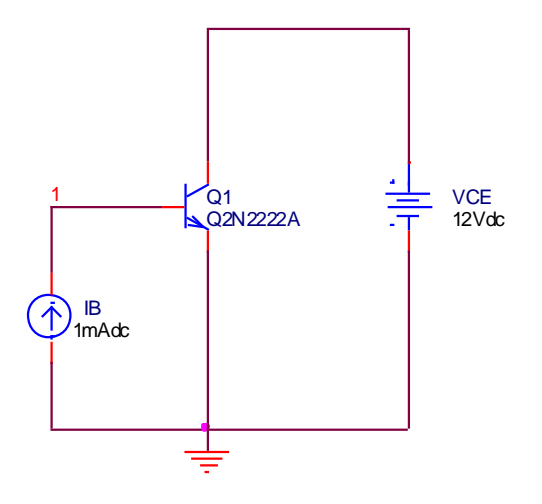

#### **PROGRAM:**

\* NPN-BJT CHARACTERISTICS

IB 0 1 DC 1MA

VCE 2 0 DC 12V

Q1 2 1 0 Q2N2222A \*Tools – Pspice - Library - Bipolar

.MODEL Q2N2222A NPN (IS=2.105E-16 BF=173 VA=83.3V CJE=29.6PF CJC=19.4PF

+ TF=489.88PS TR=4.9NS)

.DC VCE 0 10V 0.02V IB 0 1MA 200UA

.PROBE

.OP

.END

#### **RESULT:**

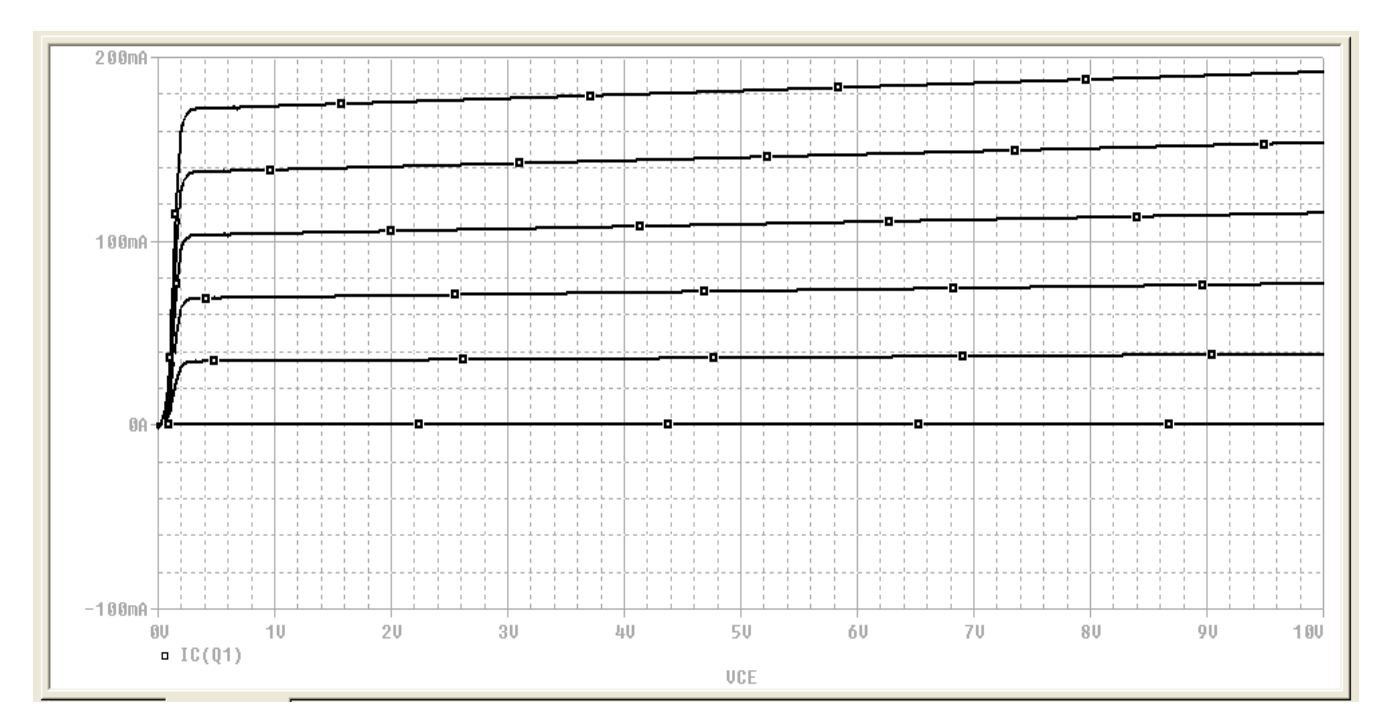

**CONCLUSION:** We are able to visualise the expected output of NPN-BJT circuit as given in theory.

**AIM:** Simulate and study Darlington pair amplifier circuit using PSPICE windows and determine quiescent condition.

#### **CIRCUIT DIAGRAM:**

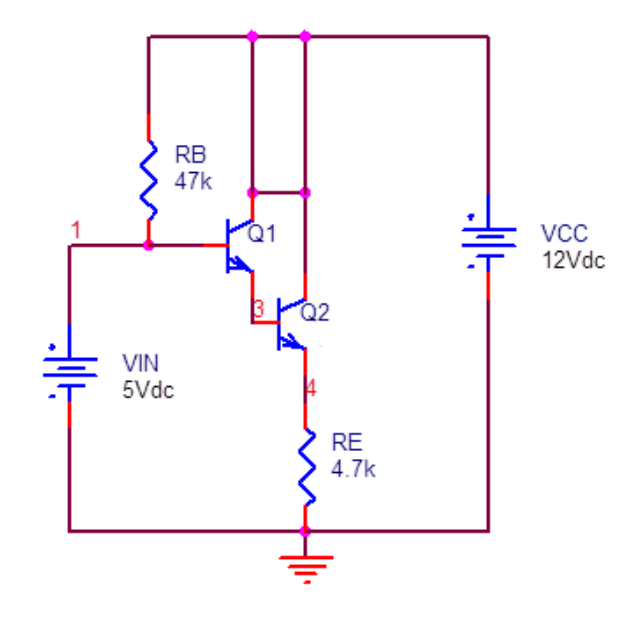

#### **PROGRAM:**

- VCC 2 0 DC 12V
- VIN 1 0 DC 5V
- 
- Q1 2 1 3 Q2N2484 \* BJTs with model (Q2N2484)
- Q2 2 3 4 Q2N2484
- RB 2 1 47k
- RE 4 0 4.7K
- \* Model Q2N2484 for NPN BJTs

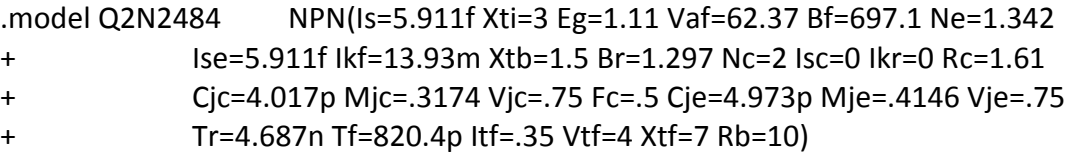

\* Transfer function analysis to calculate dc gain, input resistance and output resistance

.TF  $V(4)$  VIN

.END

#### **RESULT:**

**\*\*\*\* 11/11/13 09:10:06 \*\*\*\*\*\*\* PSpice Lite (April 2011) \*\*\*\*\*\*\* ID# 10813 \*\*\*\***

**\*\*\*\* Darlington Pair**

**\*\*\*\* SMALL SIGNAL BIAS SOLUTION TEMPERATURE = 27.000 DEG C**

**\*\*\*\*\*\*\*\*\*\*\*\*\*\*\*\*\*\*\*\*\*\*\*\*\*\*\*\*\*\*\*\*\*\*\*\*\*\*\*\*\*\*\*\*\*\*\*\*\*\*\*\*\*\*\*\*\*\*\*\*\*\*\*\*\*\*\*\*\*\*\*\*\*\*\***

**NODE VOLTAGE NODE VOLTAGE NODE VOLTAGE NODE VOLTAGE**

**( 1) 5.0000 ( 2) 12.0000 ( 3) 4.3560 ( 4) 3.5909** 

 **VOLTAGE SOURCE CURRENTS**

 **NAME CURRENT**

 **VCC -9.129E-04**

 **VIN 1.489E-04**

 **TOTAL POWER DISSIPATION 1.02E-02 WATTS**

**\*\*\*\* SMALL-SIGNAL CHARACTERISTICS**

 **V(4)/VIN = 9.851E-01**

 **INPUT RESISTANCE AT VIN = 4.696E+04**

 **OUTPUT RESISTANCE AT V(4) = 6.677E+01**

 **JOB CONCLUDED**

**\*\*\*\* 11/11/13 09:10:06 \*\*\*\*\*\*\* PSpice Lite (April 2011) \*\*\*\*\*\*\* ID# 10813 \*\*\*\***

**\*\*\*\* Darlington Pair**

**\*\*\*\* JOB STATISTICS SUMMARY**

**\*\*\*\*\*\*\*\*\*\*\*\*\*\*\*\*\*\*\*\*\*\*\*\*\*\*\*\*\*\*\*\*\*\*\*\*\*\*\*\*\*\*\*\*\*\*\*\*\*\*\*\*\*\*\*\*\*\*\*\*\*\*\*\*\*\*\*\*\*\*\*\*\*\*\***

 **Total job time (using Solver 1) = 0.00**

**AIM:** Simulate and study transient & frequency response of a BJT amplifier in commonemitter configuration using PSPICE windows.

#### **CIRCUIT DIAGRAM:**

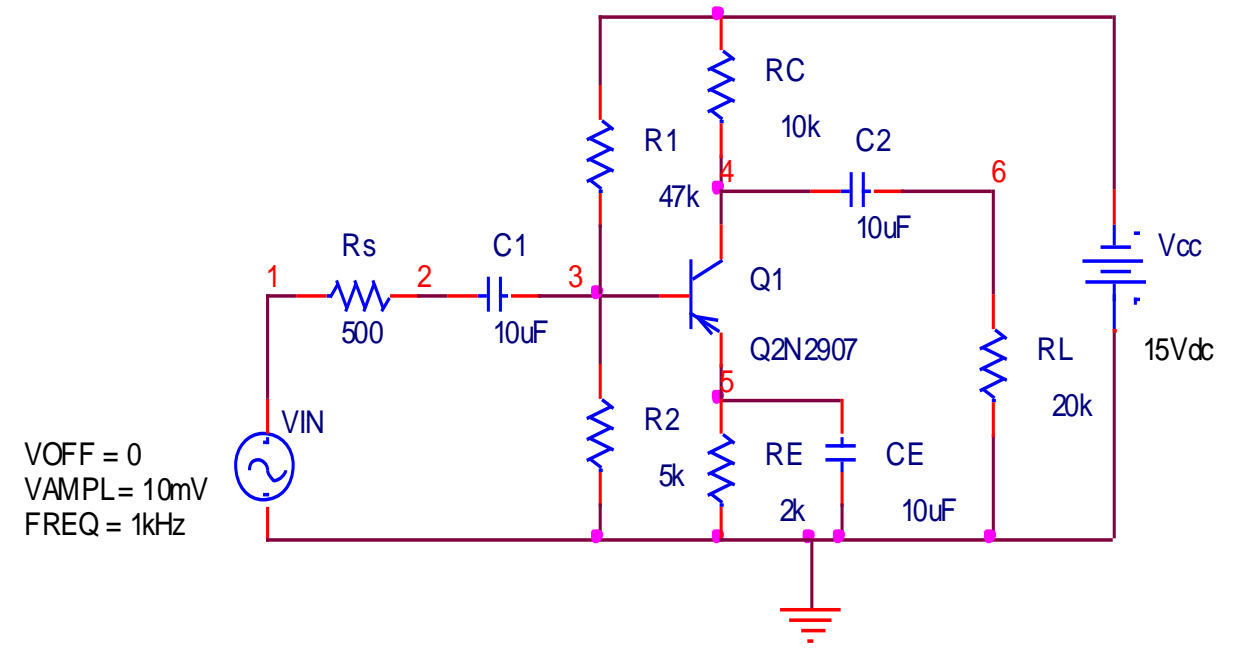

**PROGRAM:**

\*

.AC DEC 10 1hz 10khz;

VIN 1 0 AC 10mv sin(0 10mv 1khz);

VCC 0 7 DC 15v;

RS 1 2 500;

R1 7 3 47k;

R2 3 0 5k;

RC 7 4 10k;

RE 5 0 2k;

RL 6 0 20k;

C1 2 3 10uF;

C2 4 6 10uF;

CE 5 0 10uF;

Q1 4 3 5 0 Q2N2907;

.model Q2N2907 PNP(Is=650.6E-18 Xti=3 Eg=1.11 Vaf=115.7 Bf=231.7 Ne=1.829

Ise=54.81f Ikf=1.079 Xtb=1.5 Br=3.563 Nc=2 Isc=0 Ikr=0 Rc=.715  $+$ 

- Cjc=14.76p Mjc=.5383 Vjc=.75 Fc=.5 Cje=19.82p Mje=.3357 Vje=.75  $\ddot{+}$
- Tr=111.3n Tf=603.7p Itf=.65 Vtf=5 Xtf=1.7 Rb=10)  $+$
- National  $pid=63$ case=TO18
- $\ast$ 88-09-09 bam creation

.tran 50us 2ms;

```
.plot tran V(4) V(6) V(1);
```

```
.plot AC VM(6) VP(6);
```
.probe;

.end;

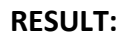

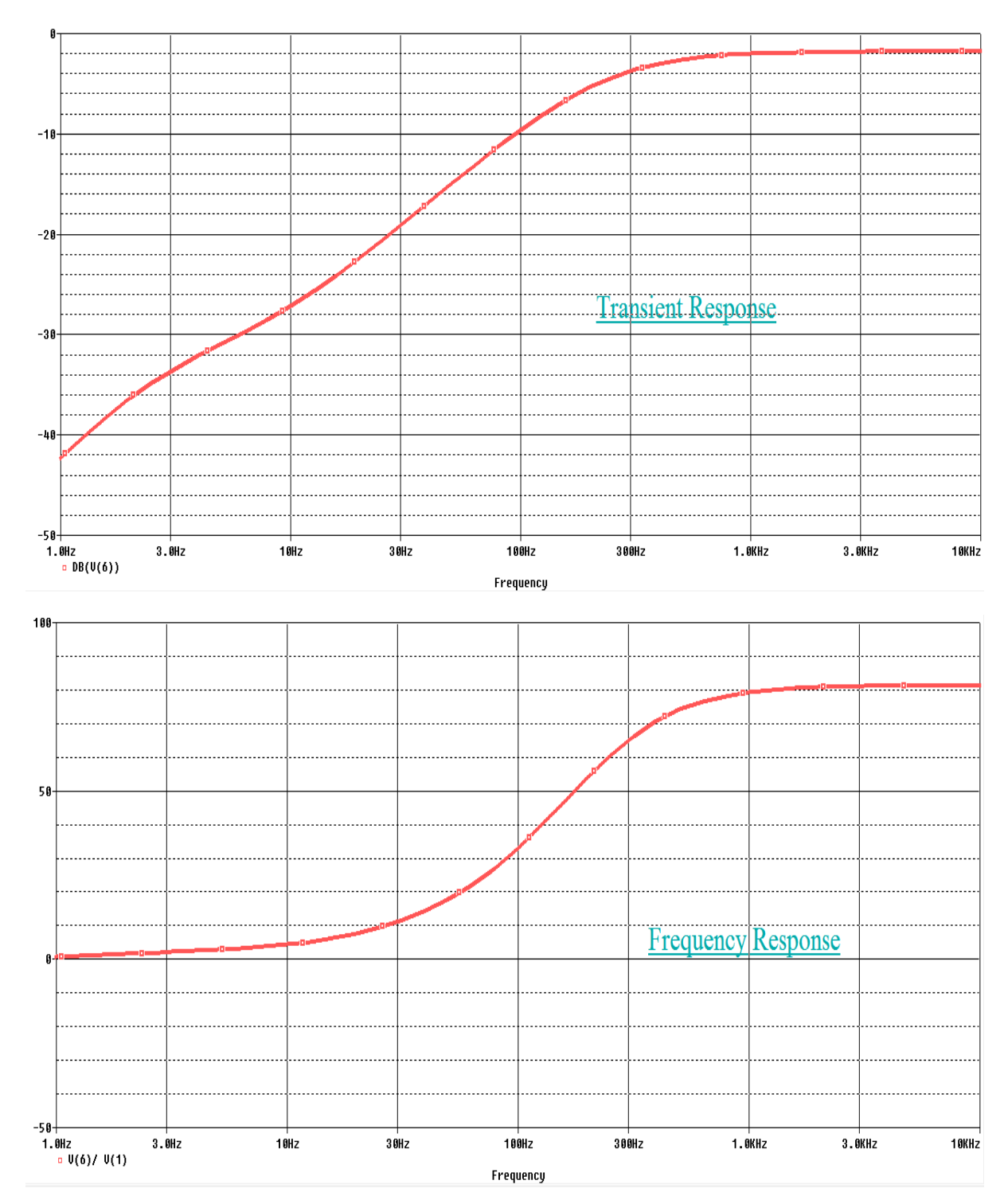

**CONCLUSION:** We are able to visualise the expected output of transient & frequency response of a BJT amplifier in common-emitter configuration as given in theory.

**AIM:** Simulate and study active low-pass, high-pass & band-pass filter using PSPICE windows.

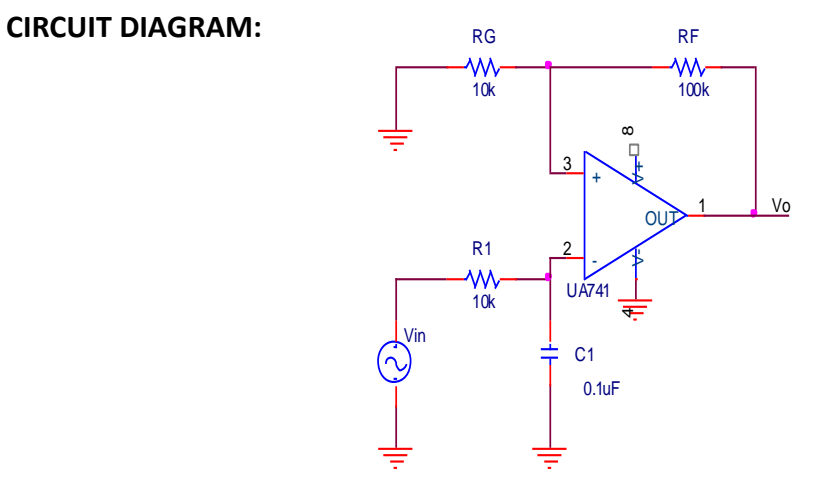

**Low-pass Filter**

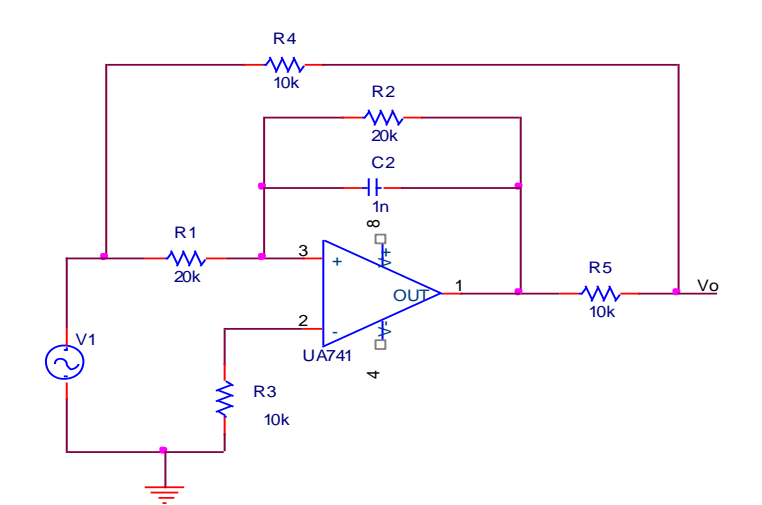

**High-pass Filter**

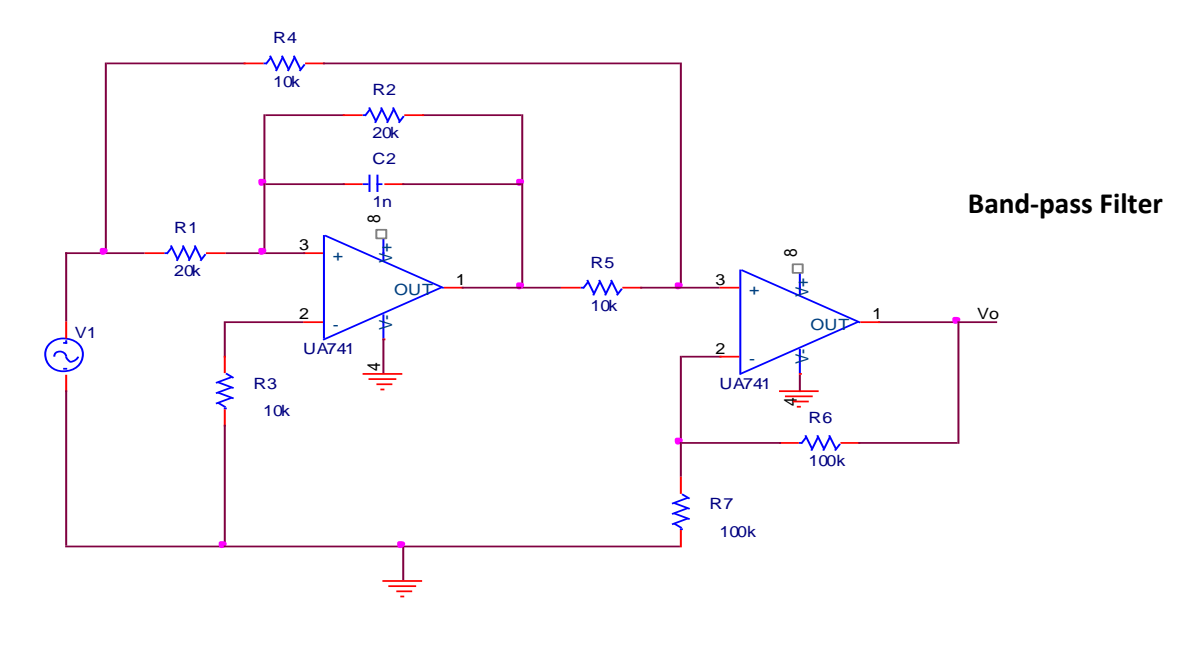

#### **PROGRAM:**

\*Low Pass Filter (BY UA 741)

VIN 1 0 AC 1

RG 3 0 10K

RF 3 4 100K

R1 1 2 15.9K

C1 2 0 .01UF

XA1 2 3 7 4 6 UA741

\*-----------------------------------------------------------------------------

\* connections: non-inverting input

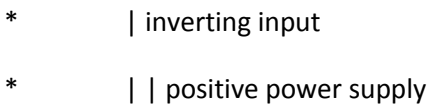

- \* | | | negative power supply
- \* | | | | output
- $*$  | | | | |

.subckt uA741 1 2 3 4 5

- \* c1 11 12 8.661E-12
- c2 6 7 30.00E-12
- dc 5 53 dy
- de 54 5 dy
- dlp 90 91 dx
- dln 92 90 dx
- dp 4 3 dx
- egnd 99 0 poly(2),(3,0),(4,0) 0 .5 .5
- fb 7 99 poly(5) vb vc ve vlp vln 0 10.61E6 -1E3 1E3 10E6 -10E6

ga 6 0 11 12 188.5E-6

gcm 0 6 10 99 5.961E-9

 iee 10 4 dc 15.16E-6 hlim 90 0 vlim 1K q1 11 2 13 qx q2 12 1 14 qx r2 6 9 100.0E3 rc1 3 11 5.305E3 rc2 3 12 5.305E3 re1 13 10 1.836E3 re2 14 10 1.836E3 ree 10 99 13.19E6 ro1 8 5 50 ro2 7 99 100 rp 3 4 18.16E3 vb 9 0 dc 0 vc 3 53 dc 1 ve 54 4 dc 1 vlim 7 8 dc 0 vlp 91 0 dc 40 vln 0 92 dc 40 .model dx D(Is=800.0E-18 Rs=1) .model dy D(Is=800.00E-18 Rs=1m Cjo=10p) .model qx NPN(Is=800.0E-18 Bf=93.75) .ends .AC DEC 10 10HZ 100GHZ .PLOT AC VM(4) VP(4) .PROBE .END

\* HIGH PASS Filter (BY UA741) VIN 1 0 AC 1 RG 3 0 10K RF 3 4 10K C1 1 2 .01UF R1 2 0 15.9K XA1 2 3 7 4 6 UA741 \*----------------------------------------------------------------------------- \* connections: non-inverting input \* | inverting input \* | | positive power supply \* | | | negative power supply \* | | | | output  $*$  | | | | | .subckt uA741 1 2 3 4 5 \* c1 11 12 8.661E-12 c2 6 7 30.00E-12 dc 5 53 dy de 54 5 dy dlp 90 91 dx dln 92 90 dx dp 4 3 dx egnd 99 0 poly(2),(3,0),(4,0) 0 .5 .5 fb 7 99 poly(5) vb vc ve vlp vln 0 10.61E6 -1E3 1E3 10E6 -10E6 ga 6 0 11 12 188.5E-6 gcm 0 6 10 99 5.961E-9

 iee 10 4 dc 15.16E-6 hlim 90 0 vlim 1K q1 11 2 13 qx q2 12 1 14 qx r2 6 9 100.0E3 rc1 3 11 5.305E3 rc2 3 12 5.305E3 re1 13 10 1.836E3 re2 14 10 1.836E3 ree 10 99 13.19E6 ro1 8 5 50 ro2 7 99 100 rp 3 4 18.16E3 vb 9 0 dc 0 vc 3 53 dc 1 ve 54 4 dc 1 vlim 7 8 dc 0 vlp 91 0 dc 40 vln 0 92 dc 40 .model dx D(Is=800.0E-18 Rs=1) .model dy D(Is=800.00E-18 Rs=1m Cjo=10p) .model qx NPN(Is=800.0E-18 Bf=93.75) .ends .AC DEC 10 10HZ 100KHZ .PLOT AC VM(4) VP(4) .PROBE .END

\*BAND PASS FILTER

**VIN 10 AC 1V** 

R1125K

R2 3 4 1.5K

R3 2 0 265K

C1 2 4 0.01UF

C2 2 3 0.01UF

RL 4015K

VCC 6 0 DC 12V

**VEE 0 7 DC 12V** 

XA103674 UA741

.subckt uA741 12345

```
\ast
```
c1 11 12 8.661E-12

c2 6 7 30.00E-12

dc 553 dy

de 54 5 dy

dlp 90 91 dx

dln 92 90 dx

 $dp$  4 3 dx

egnd 99 0 poly(2),(3,0),(4,0) 0 .5 .5

fb 7 99 poly(5) vb vc ve vlp vln 0 10.61E6 -1E3 1E3 10E6 -10E6

ga 6 0 11 12 188.5E-6

gcm 0 6 10 99 5.961E-9

iee 10 4 dc 15.16E-6

hlim 90 0 vlim 1K

q1 11 2 13 qx

q2 12 1 14 qx

- r2 6 9 100.0E3
- rc1 3 11 5.305E3
- rc2 3 12 5.305E3
- re1 13 10 1.836E3
- re2 14 10 1.836E3
- ree 10 99 13.19E6
- ro1 8 5 50
- ro2 7 99 100
- rp 3 4 18.16E3
- vb 9 0 dc 0
- vc 3 53 dc 1
- ve 54 4 dc 1
- vlim 7 8 dc 0
- vlp 91 0 dc 40
- vln 0 92 dc 40
- .model dx D(Is=800.0E-18 Rs=1)
- .model dy D(Is=800.00E-18 Rs=1m Cjo=10p)
- .model qx NPN(Is=800.0E-18 Bf=93.75)

.ends

.AC DEC 10 100HZ 1MEGHZ

.PLOT AC VM(4) VP(4)

.PROBE

.END

#### **RESULT:**

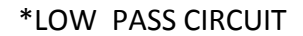

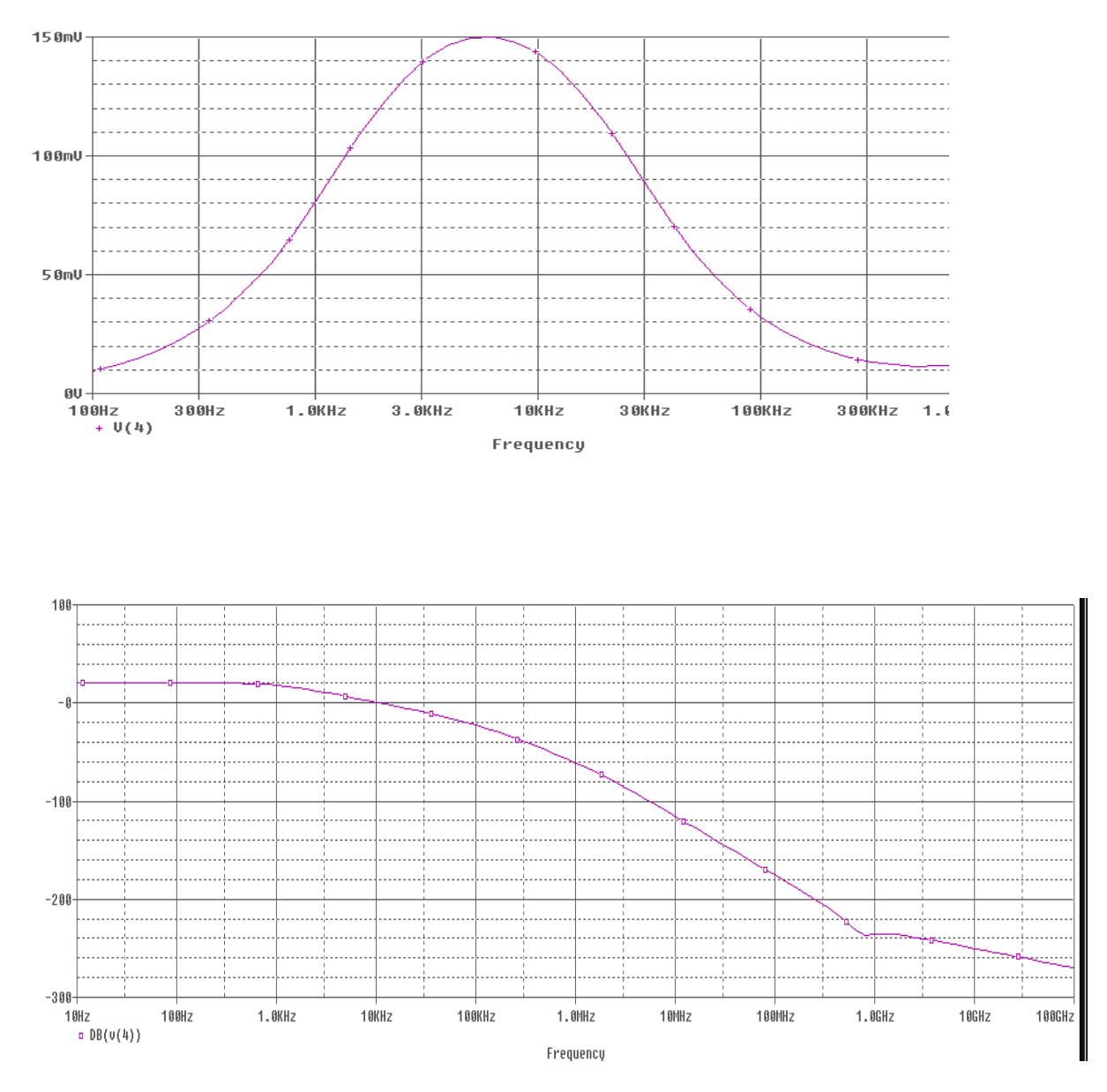

#### **RESULT:**

# \*HIGH PASS CIRCUIT

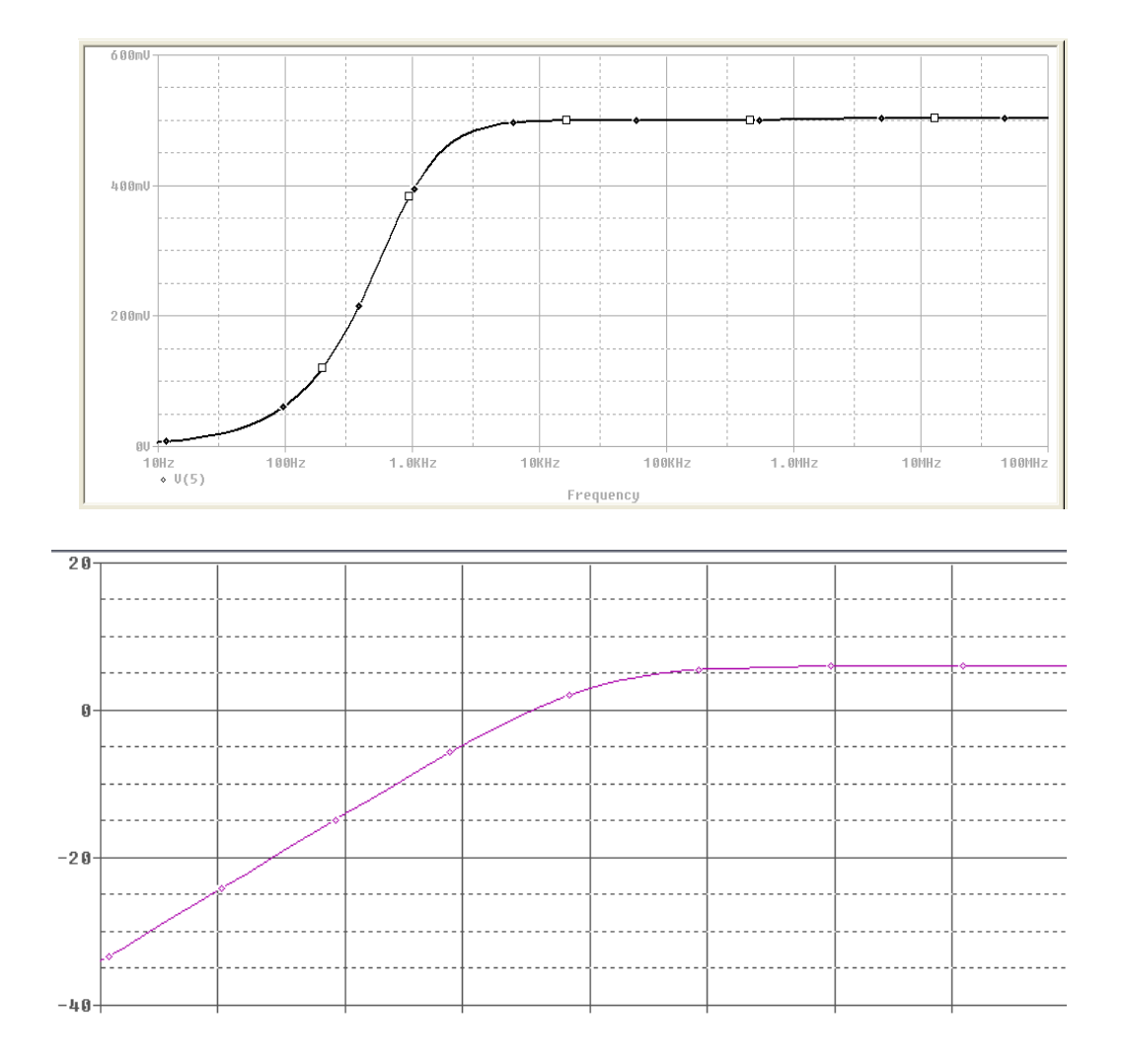

#### \*BAND PASS CIRCUIT

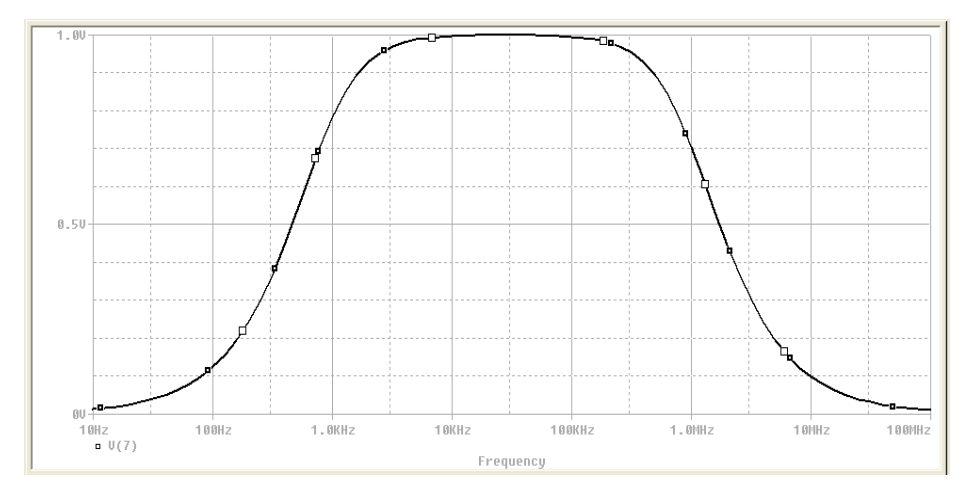

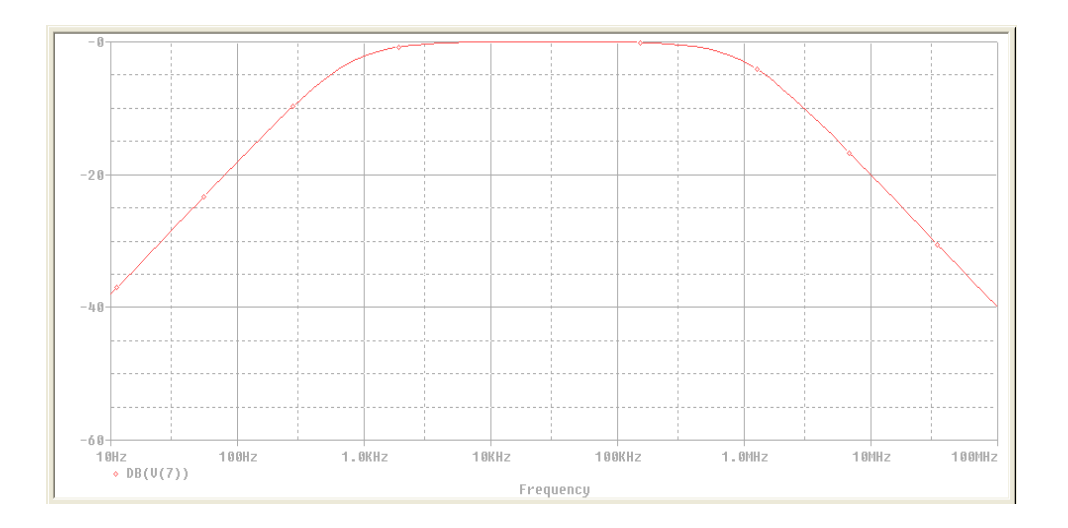

**CONCLUSION:** We are able to visualise the expected output of active low-pass, high-pass & band-pass filter as given in theory.

**AIM:** Simulate and study Integrator using PSPICE windows.

#### **CIRCUIT DIAGRAM:**

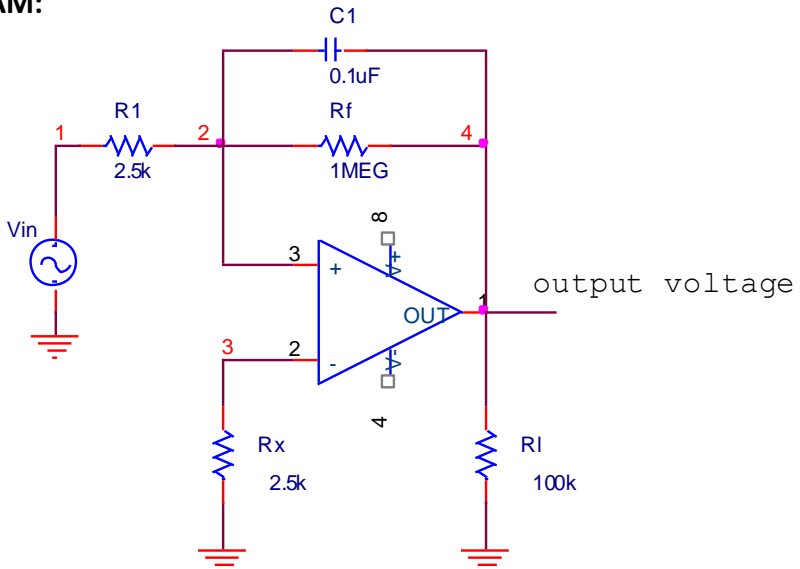

#### **PROGRAM:**

\* INTEGRATOR

VIN 1 0 PWL(0 0 1NS -1V 1MS -1V 1.0001MS 1v 2ms 1v 2.0001ms -1V 3MS -1V 3.0001MS 1V 4MS 1V)

R1 1 3 2.5K

RF 3 6 1MEG

RX 2 0 2.5K

RL 6 0 100K

C1 3 6 0.1UF

XA1 2 3 7 4 6 UA741

\*-----------------------------------------------------------------------------

\* connections: non-inverting input

- \* | inverting input
- | | positive power supply

 $\ast$ | | | negative power supply | | | | output  $\ast$  $\begin{array}{c|c|c|c|c|c} \hline & & & & & & \\ \hline & & & & & & & \\ \hline & & & & & & & \\ \hline & & & & & & & & \\ \hline & & & & & & & & & \\ \hline \end{array}$  $\ast$ .subckt uA741 12345  $\ast$ c1 11 12 8.661E-12 c2 6 7 30.00E-12 dc 553 dy de 54 5 dy dlp 90 91 dx dln 92 90 dx  $dp$  4 3 dx egnd 99 0 poly(2),(3,0),(4,0) 0.5.5 fb 7 99 poly(5) vb vc ve vlp vln 0 10.61E6 -1E3 1E3 10E6 -10E6 ga 6 0 11 12 188.5E-6 gcm 0 6 10 99 5.961E-9 iee 10 4 dc 15.16E-6 hlim 90 0 vlim 1K q1 11 2 13 qx q2 12 1 14 qx r2 6 9 100.0E3 rc1 3 11 5.305E3 rc2 3 12 5.305E3 re1 13 10 1.836E3 re2 14 10 1.836E3 ree 10 99 13.19E6 ro1 8 5 50

ro2 7 99 100

rp 3 4 18.16E3

- vb 9 0 dc 0
- vc 3 53 dc 1
- ve 54 4 dc 1
- vlim 7 8 dc 0
- vlp 91 0 dc 40
- vln 0 92 dc 40
- .model dx D(Is=800.0E-18 Rs=1)
- .model dy D(Is=800.00E-18 Rs=1m Cjo=10p)
- .model qx NPN(Is=800.0E-18 Bf=93.75)

.ends

.TRAN 50US 4MS

.PROBE

.END

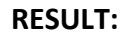

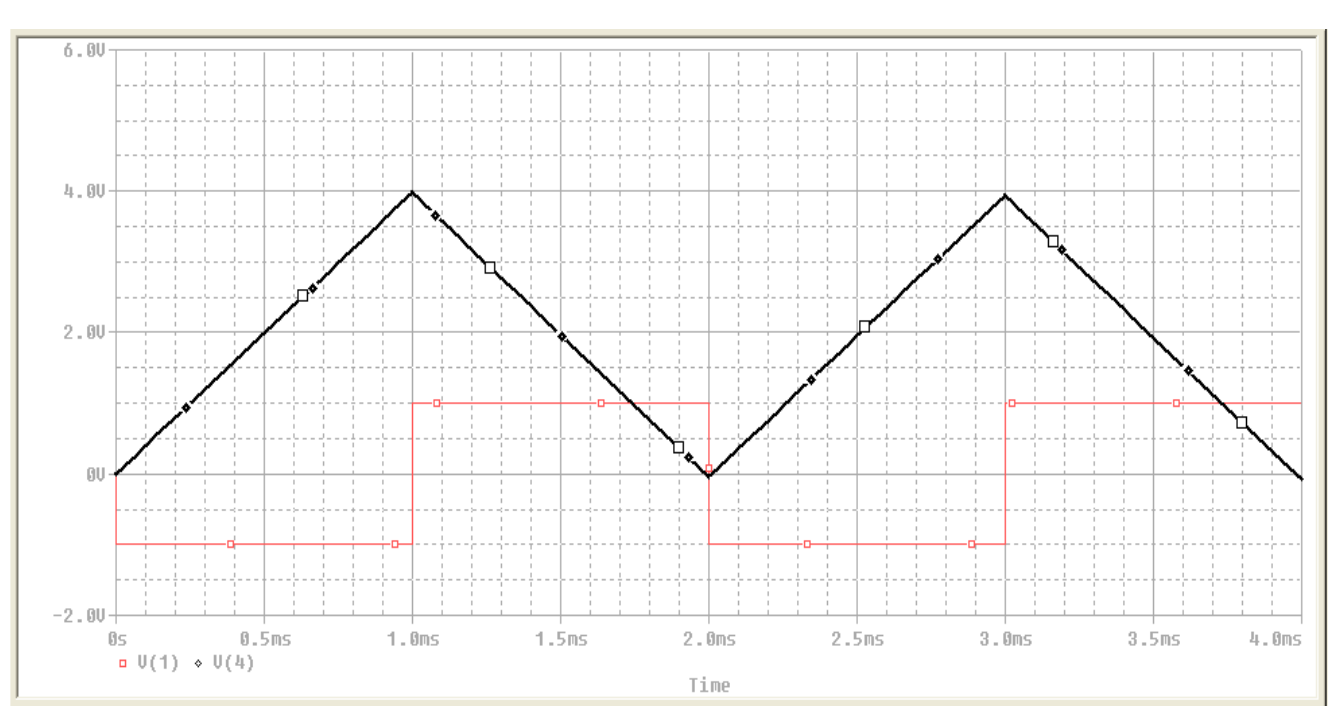

**CONCLUSION:** We are able to visualise the expected output of Integrator circuit as given in theory.

**AIM:** Simulate and study Differentiator using PSPICE windows.

#### **CIRCUIT DIAGRAM:**

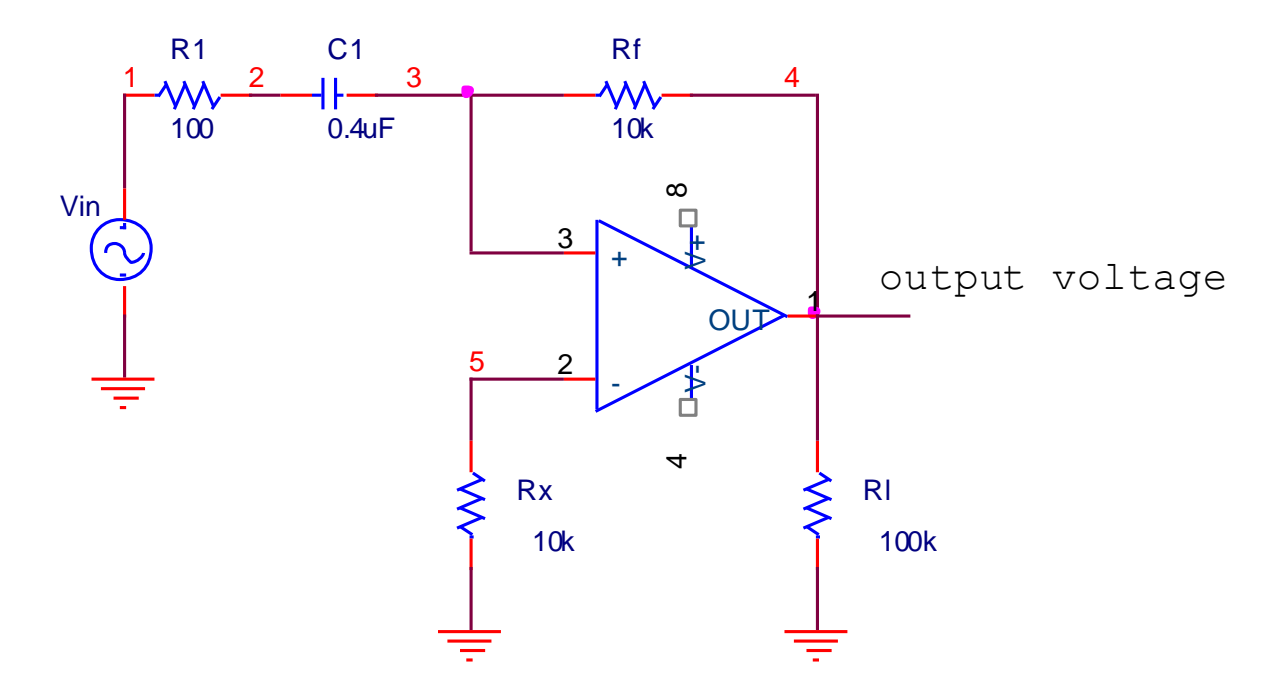

#### **PROGRAM:**

\*DIFFERENTIATOR CIRCUIT

VIN 1 0 PWL(0 0 1MS 1 2MS 0 3MS 1 4MS 0)

R1 1 8 82

RF 3 6 1.5K

RX 2 0 1.5K

RL 6 0 10K

C1 8 3 0.1UF

CF 3 6 .005UF

XA1 2 3 7 4 6 UA741

\*-----------------------------------------------------------------------------

\* connections: non-inverting input

| inverting input

 $\ast$ | | positive power supply  $\ast$ | | | negative power supply  $\ast$ | | | | output  $\begin{array}{c|c|c|c|c|c} \hline & & & & & & \\ \hline & & & & & & & \\ \hline & & & & & & & \\ \hline & & & & & & & & \\ \hline & & & & & & & & & \\ \hline \end{array}$  $\ast$ .subckt uA741 12345 c1 11 12 8.661E-12 c2 6 7 30.00E-12  $dc$  5 53 dy de 54 5 dy dlp 90 91 dx dln 92 90 dx  $dp$  4 3 dx egnd 99 0 poly(2),(3,0),(4,0) 0 .5 .5 fb 7 99 poly(5) vb vc ve vlp vln 0 10.61E6 -1E3 1E3 10E6 -10E6 ga 6 0 11 12 188.5E-6 gcm 0 6 10 99 5.961E-9 iee 10 4 dc 15.16E-6 hlim 90 0 vlim 1K q1 11 2 13 qx q2 12 1 14 qx r2 6 9 100.0E3 rc1 3 11 5.305E3 rc2 3 12 5.305E3 re1 13 10 1.836E3 re2 14 10 1.836E3 ree 10 99 13.19E6

ro1 8 5 50

- ro2 7 99 100
- rp 3 4 18.16E3
- vb 9 0 dc 0
- vc 3 53 dc 1
- ve 54 4 dc 1
- vlim 7 8 dc 0
- vlp 91 0 dc 40
- vln 0 92 dc 40
- .model dx D(Is=800.0E-18 Rs=1)
- .model dy D(Is=800.00E-18 Rs=1m Cjo=10p)
- .model qx NPN(Is=800.0E-18 Bf=93.75)
- .ends
- .TRAN 50US 4MS
- .PROBE

.END

**RESULT:**

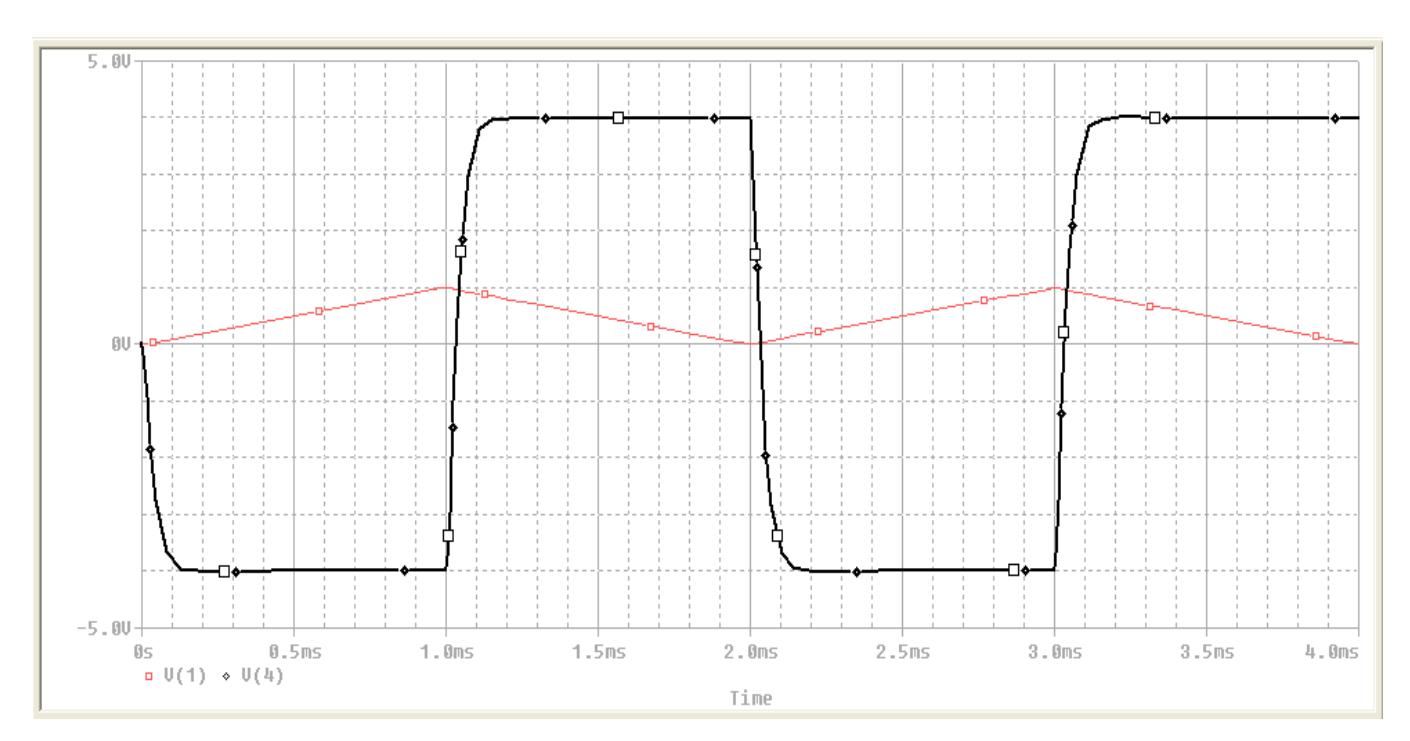

**CONCLUSION:** We are able to visualise the expected output of Differentiator circuit as given in theory.

**AIM:** Simulate and study basic AND, OR, NOT, NOR, NAND, EX-OR gates using PSPICE windows.

#### **CIRCUIT DIAGRAM:**

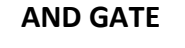

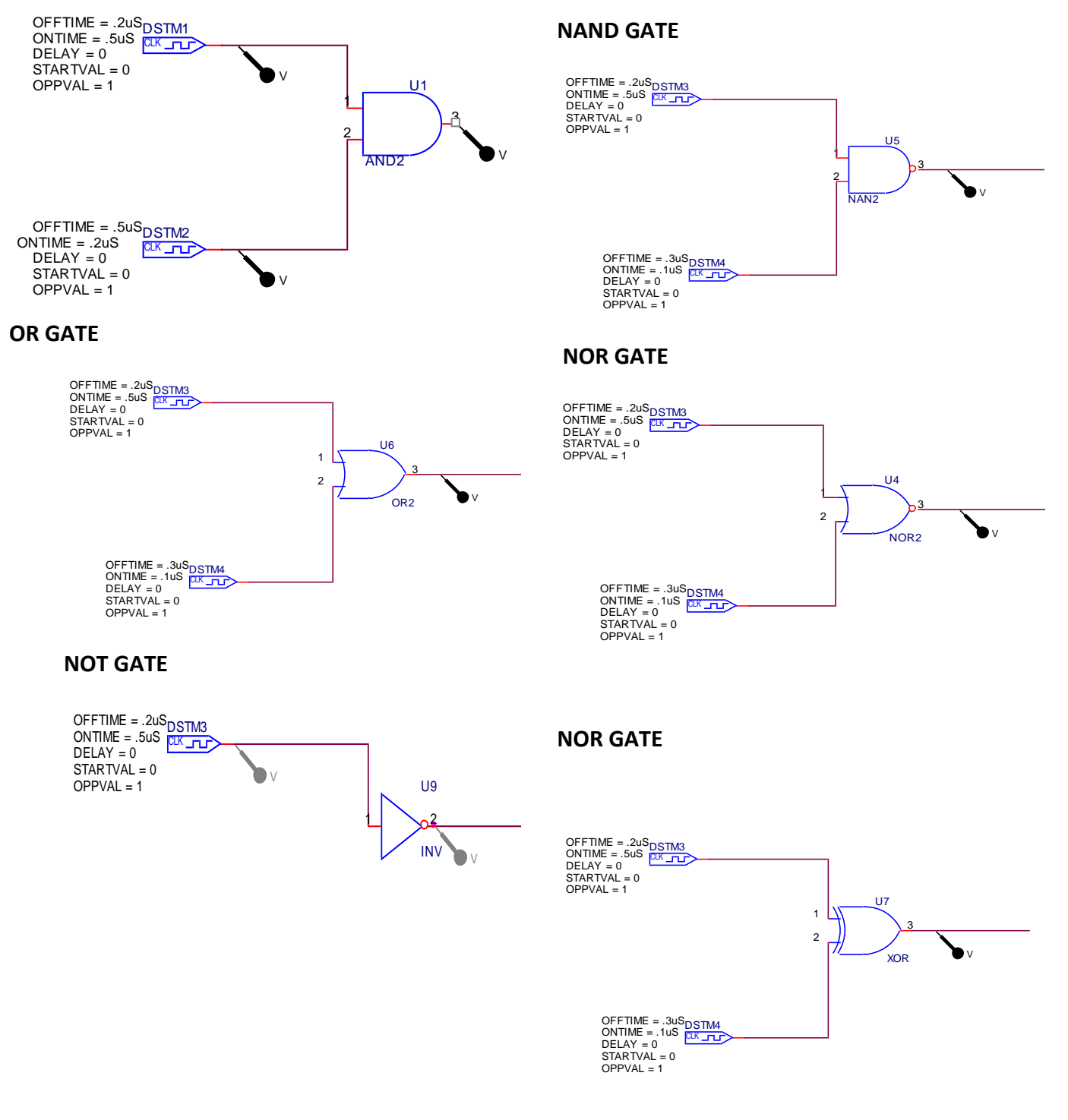

#### **OUTPUT:**

**(A) AND GATE**

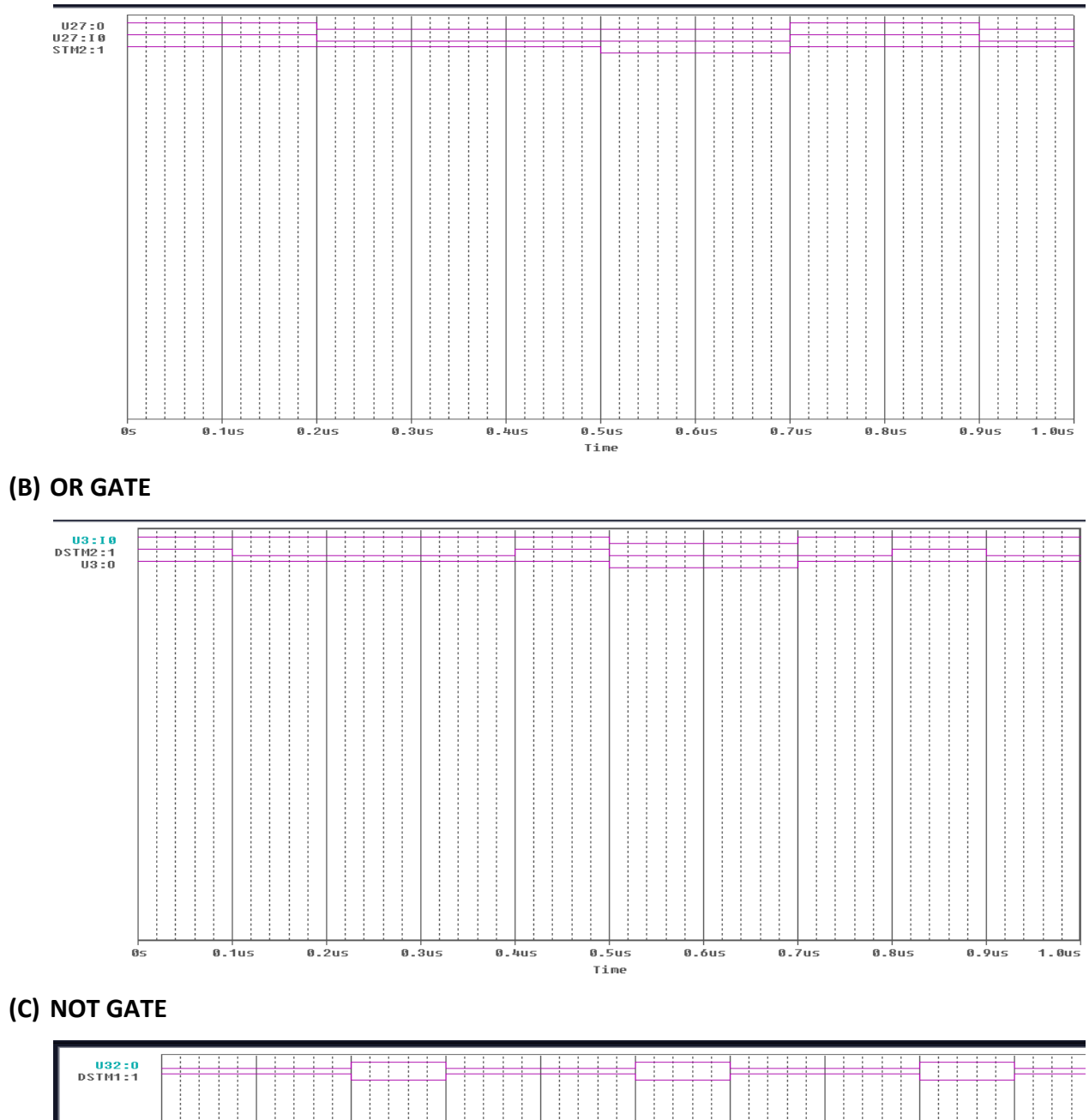

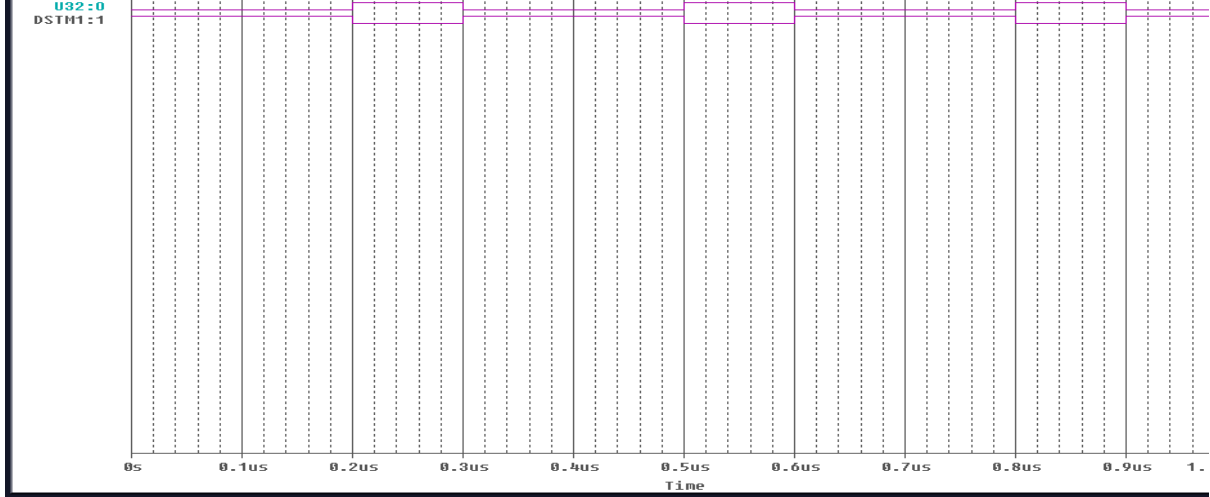

# **(D) NAND GATE**

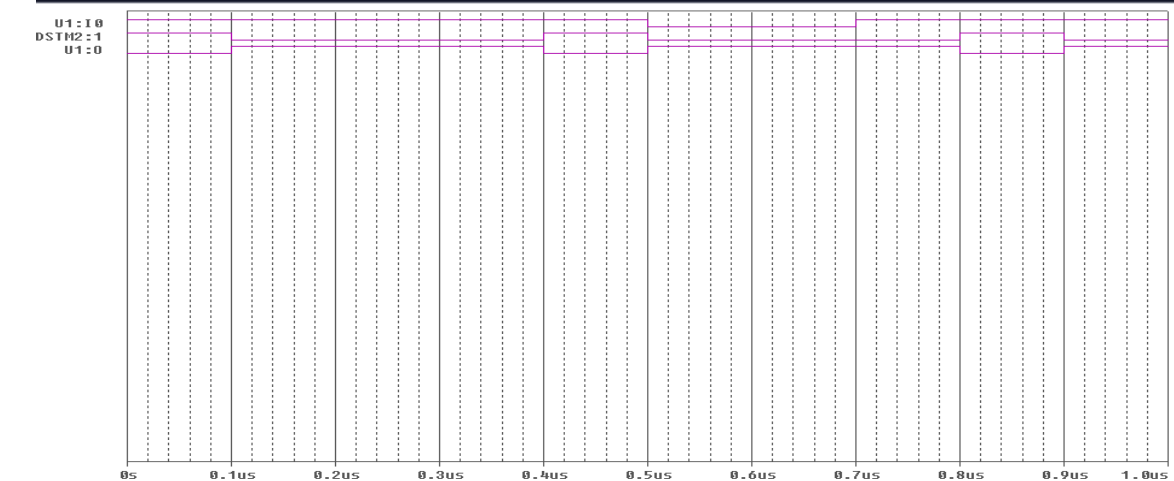

Time

# **(E) NOR GATE**

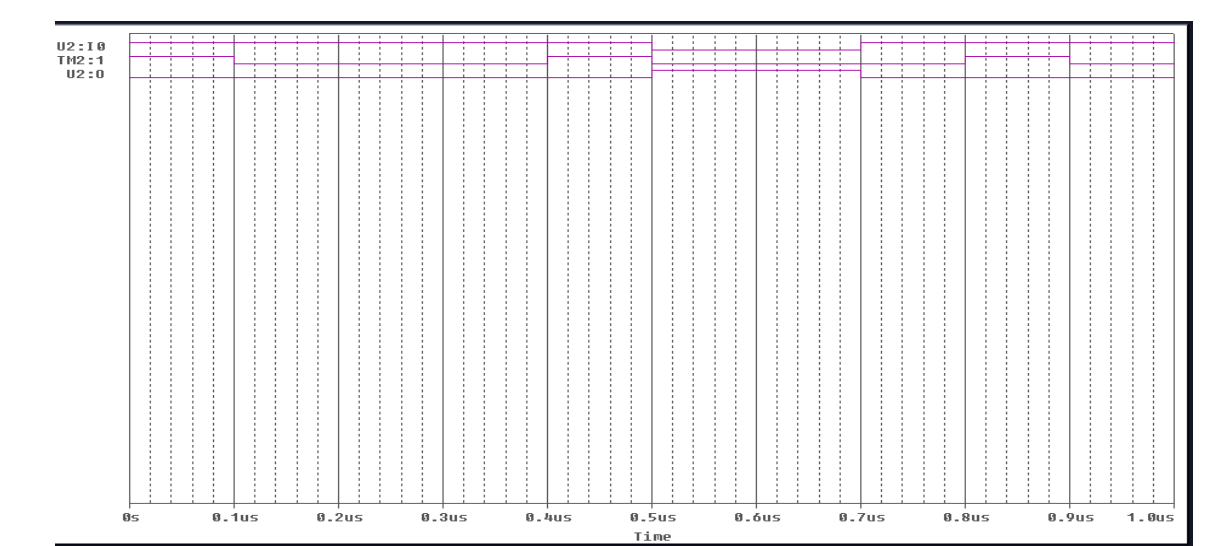

**(F) X-OR GATE**

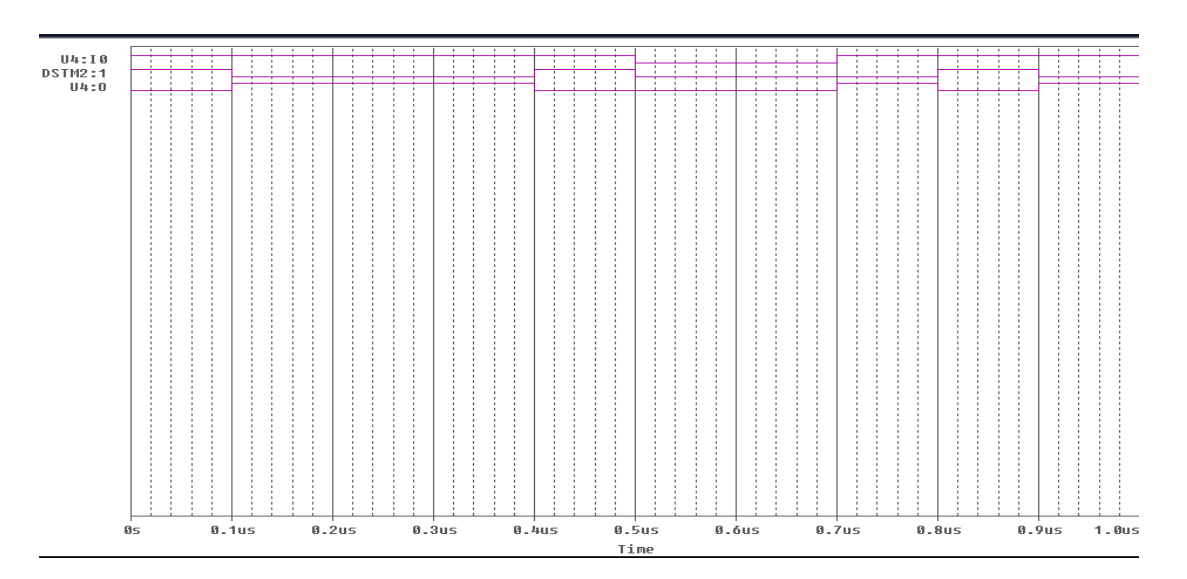